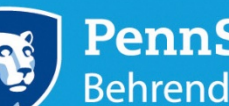

# **PennState** Academic and Career Planning Center

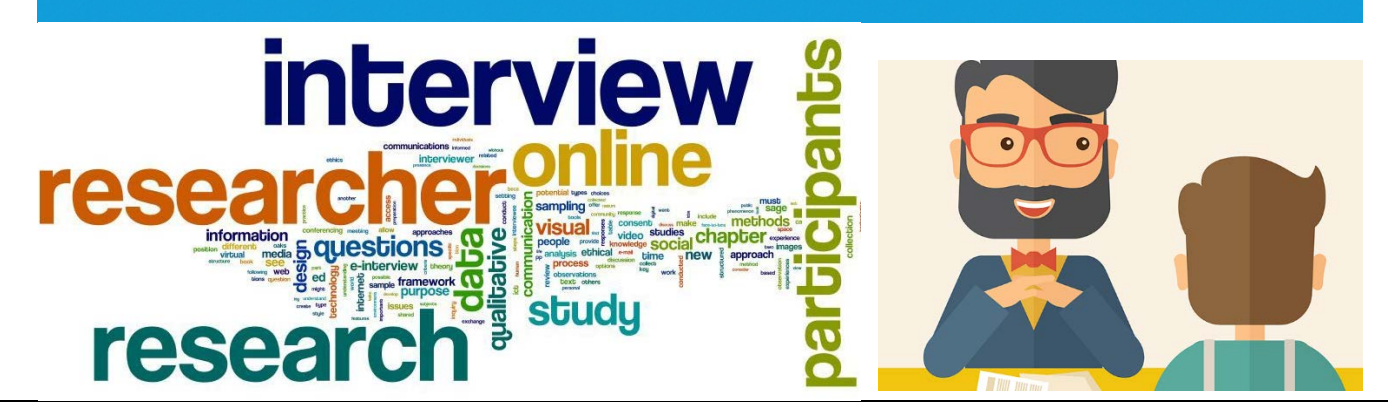

### **INFORMATIONAL INTERVIEWING AND JOB SHADOWING TIPS**

#### **1. Find professionals to guide you**

- Explore CandidCareer, LionLink, and LinkedIn for networking and job shadowing opportunities
- Ask parents and other network contacts to identify leads on organizations seeking professionals
- Call, email, and reach out to professionals to request an informational interview or job shadow
- Emphasize your desire to want to learn more about what the professional does within their career path

### **2. Conduct an informational interview**

- Interview the professional about their role in a polite, casual, and conversational manner
- Whether face-to-face or virtual, greet the professional appropriately and thank them for their time
- Learn as much as possible about their role, education, and workplace environment

### **3. Shadow a working professional**

- Identify professionals in career fields that match your desired interests
- During a job shadow, take part in their day-to-day activities and ask questions when appropriate
- Observe daily operations and document the experience accordingly

## **4. Ask questions during an informational interview or job shadowing experience:**

- What does a typical workday consist of for someone in your role?
- What skills and talents do you feel you most utilize in this role?
- What work do you most enjoy in this role? Any challenges?
- What is your educational background?
- What academic courses and accomplishments did you find most helpful in obtaining this role?

## **5. Post follow-up experience**

- Send a sincere *thank you,* either letter or email, thanking the professional for allowing you the opportunity
- Review your notes, reflect on conversations and determine your interests in further pursing such a role
- Schedule a meeting with a Career Counselor to discuss overall experience and plan future career steps
- Plan and execute additional informational interviewing and job shadowing opportunities

## **For assistance with professional development, please schedule an appointment with a Career Counselor at the ACPC, 814.898.6164[, askacpc@psu.edu](mailto:askacpc@psu.edu)**